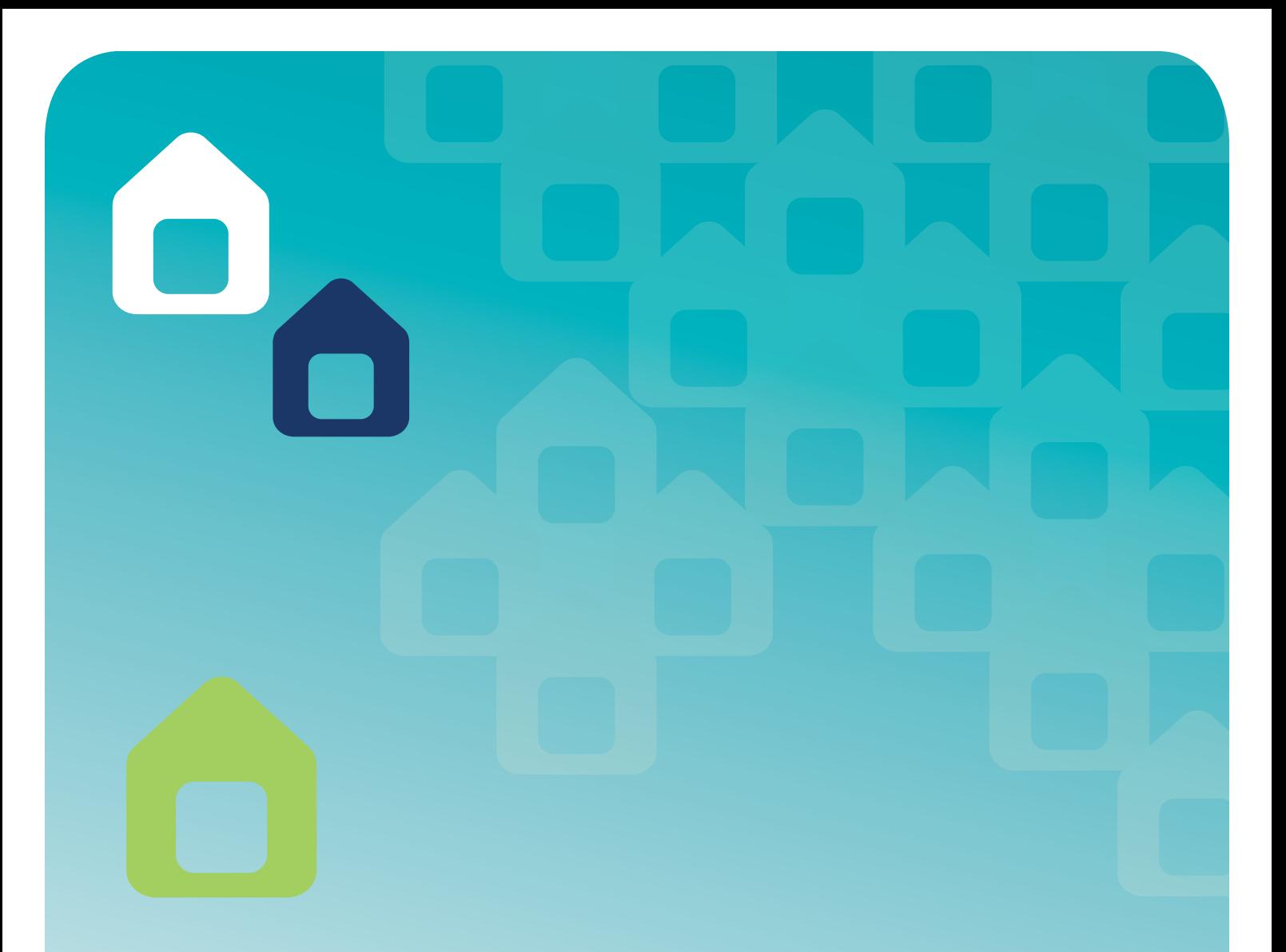

# **Medicines diary Talaarawan ng mga gamot**

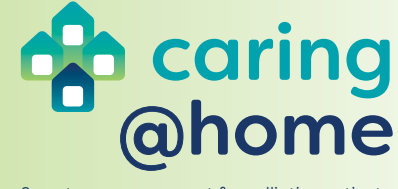

Symptom management for palliative patients

Tagalog

#### **Copyright**

This document is licensed under a Creative Commons Attribution-NonCommercial-NoDerivs 3.0 Australia licence. To view a copy of this licence visit:

[https://creativecommons.org/licenses/by-nc-nd/3.0/au/](https://creativecommons.org/licenses/by-nc-nd/3.0/au/ )

© Brisbane South Palliative Care Collaborative 2018

In essence you are free to copy, distribute and transmit the work in its current form for non-commercial purposes. You must attribute the work in the manner specified by the authors. You may not alter, transform, or build on this work.

#### **Acknowledgements**

This diary was developed as part of *caring@home*, a project undertaken by a consortium of Metro South Health, operating through Brisbane South Palliative Care Collaborative (lead agency), Aged & Community Services Australia, Australian Primary Health Care Nurses Association, Flinders University (through CareSearch), Leading Age Services Australia, National Prescribing Service, Pharmaceutical Society of Australia, The Royal Australian College of General Practitioners and The University of Technology Sydney.

We acknowledge and thank all the health professionals and carers who contributed to the development of this diary.

#### **Funding statement**

*caring@home* is funded by the Australian Government, Department of Health.

#### **Suggested reference**

Brisbane South Palliative Care Collaborative. *Medicines diary*. Brisbane: Brisbane South Palliative Care Collaborative; 2018.

#### **Enquiries**

All enquiries about this document should be directed to:

Brisbane South Palliative Care Collaborative

#### T: 1300 600 007

E: caringathome@health.qld.gov.au

#### **Disclaimer**

This diary has been developed specifically for use to assist carers with recording subcutaneous medicines given to the person they are caring for.

While the Brisbane South Palliative Care Collaborative has exercised due care in ensuring an accurate template for recording subcutaneous medicines in the diary, the information in the diary is a general guide only to appropriate practice, to be followed subject to the clinician's judgement and the carer's preference in each individual case.

The Brisbane South Palliative Care Collaborative does not accept any liability for any injury, loss, or damage incurred by use of, or reliance upon, the information provided within this diary.

#### **Karapatang Maglathala**

Ang dokumentong ito ay nilisensyahan sa ilalim ng lisensyang Creative Commons Attribution-NonCommercial-NoDerivs 3.0 Australia. Upang makita ang kopya ng lisensyang ito, bisitahin ang:

#### [https://creativecommons.org/licenses/by-nc-nd/3.0/au/](https://creativecommons.org/licenses/by-nc-nd/3.0/au/ )

© Brisbane South Palliative Care Collaborative 2018

Sa madaling salita, ikaw ay malayang mangopya, magbahagi at magpadala ng trabaho sa kasalukuyang anyo nito para sa mga layuning hindi pangkalakal. Kailangan mong isagawa ang trabaho sa paraaang tinukoy ng mga may-akda. Hindi mo maaaring palitan, baguhin, o dagdagan ang trabahong ito.

#### **Mga Pagkilala**

Ang talaarawan na ito ay binuo bilang bahagi ng *caring@home*, isang proyekto na isinagawa ng consortium ng Metro South Health, na pinapatakbo sa pamamagitan ng Brisbane South Palliative Care Collaborative (pangunahing ahensya), Aged & Community Services Australia, Australian Primary Health Care Nurses Association, Flinders University (sa pamamagitan ng CareSearch), Leading Age Services Australia, National Prescribing Service, Pharmaceutical Society of Australia, The Royal Australian College of General Practitioners at The University of Technology Sydney.

Kinikilala at pinasasalamatan namin ang lahat ng mga propesyonal sa kalusugan at tagapag-alaga na nagaambag sa pagbuo ng talaarawan na ito.

#### **Pahayag ng Pagpopondo**

Ang *caring@home* ay pinondohan ng Pamahalaang Australya, Kagawaran ng Kalusugan.

#### **Iminungkahing mga sanggunian**

Brisbane South Palliative Care Collaborative. *Talaarawan ng mga gamot*. Brisbane: Brisbane South Palliative Care Collaborative; 2018.

#### **Mga Pagtatanong**

Lahat ng mga pagtatanong tungkol sa dokumentong ito ay dapat idirekta sa:

- Brisbane South Palliative Care Collaborative
- T: 1300 600 007
- E: caringathome@health.qld.gov.au

#### **Pagtatatwa**

Ang talaarawan na ito ay binuo para sa partikular na paggamit ng mga tagapag-alaga upang makatulong sa pagtala ng mga gamot na pang-ilalim ng balat na ibinigay sa taong inaalagaan.

Habang ang Brisbane South Palliative Care Collaborative ay nagsikap na tiyakin ang katumpakan ng template para sa pagtatala ng mga gamot na pang-ilalim ng balat sa talaarawan, ang impormasyon sa talaarawan ay pangkalahatang gabay lamang para sa angkop na gawi, na susundin ayon sa pasya ng doktor at pinili ng tagapag-alaga sa bawat indibidwal na kaso.

Ang Brisbane South Palliative Care Collaborative ay hindi tumatanggap ng anumang pananagutan para sa anumang pinsala, pagkawala, o pagkasira na natamo sa pamamagitan ng paggamit ng, o pagsalalay sa impormasyon na ibinigay sa talaarawan na ito.

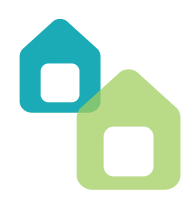

### **Introduction**

This diary is one part of the *caring@home* package for carers.

It is used to record all subcutaneous medicines given to a person to help manage their breakthrough symptoms.

The diary:

- Allows you to keep track of all subcutaneous medicines used and how well they worked
- Helps the health care team to assess if medicines were effective and if medicines need to be changed
- Enables communications between you, the person you are caring for and the health care team about the medicines used

It is important that the diary is completed each time you give a medicine for a breakthrough symptom.

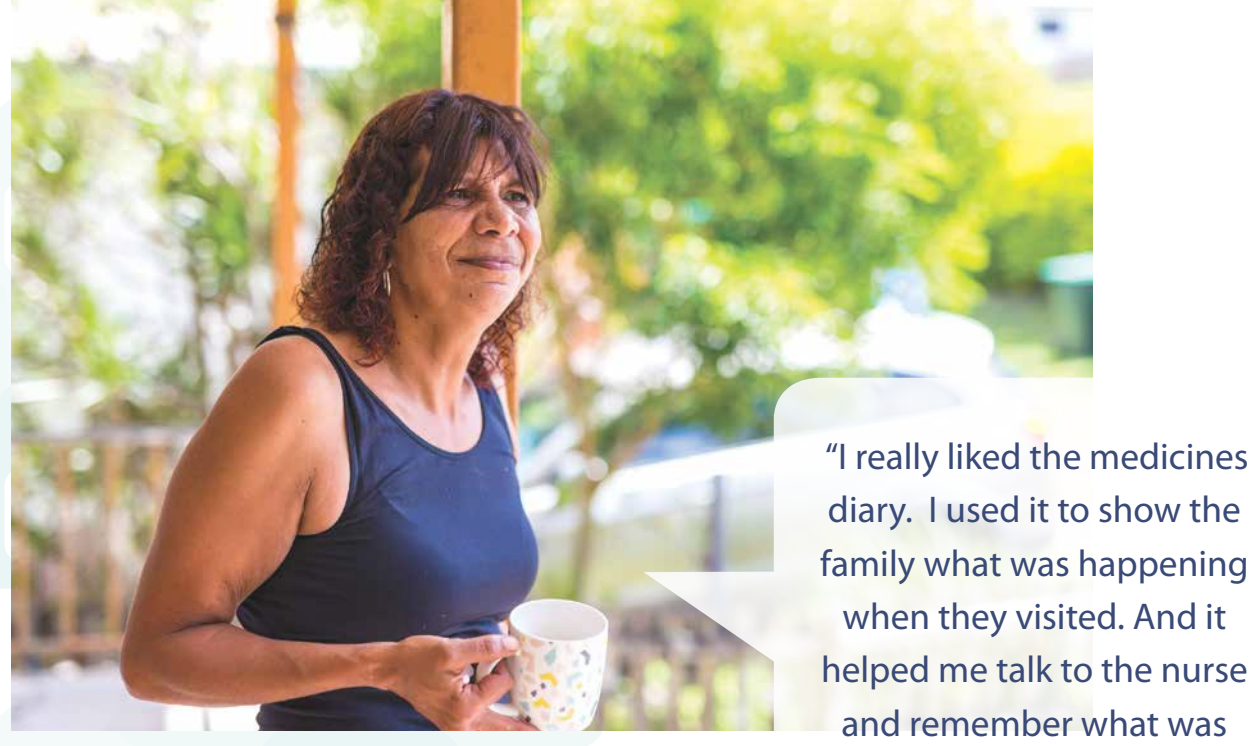

diary. I used it to show the family what was happening when they visited. And it helped me talk to the nurse and remember what was happening."

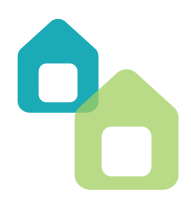

### **Panimula**

Ang talaarawang ito ay bahagi ng paketeng *caring@home* para sa mga tagapag-alaga.

Ito ay ginagamit upang itala ang lahat ng mga gamot na pang-ilalim ng balat na ibinibigay sa isang tao upang mapamahalaan ang pagbulusok ng kaniyang mga sintomas.

Ang talaarawan:

- Tinutulungan kang masubaybayan ang lahat ng mga gamot na pang-ilalim ng balat na ginamit at kung gaano kabisa ang mga ito
- Tumutulong ang pangkat ng pangangalagang pangkalusugan upang masuri kung ang mga gamot ay epektibo at kung ang mga gamot ay kailangang baguhin
- Binibigyang-daan ang komunikasyon sa pagitan ninyo, ng tao na iyong inaalagaan at ng pangkat ng pangangalagang pangkalusugan upang pag-usapan ang tungkol sa mga gamot na ginagamit

Mahalagang kumpletuhin ang talaarawan sa bawat pagbibigay mo ng gamot para sa pagbulusok ng sintomas.

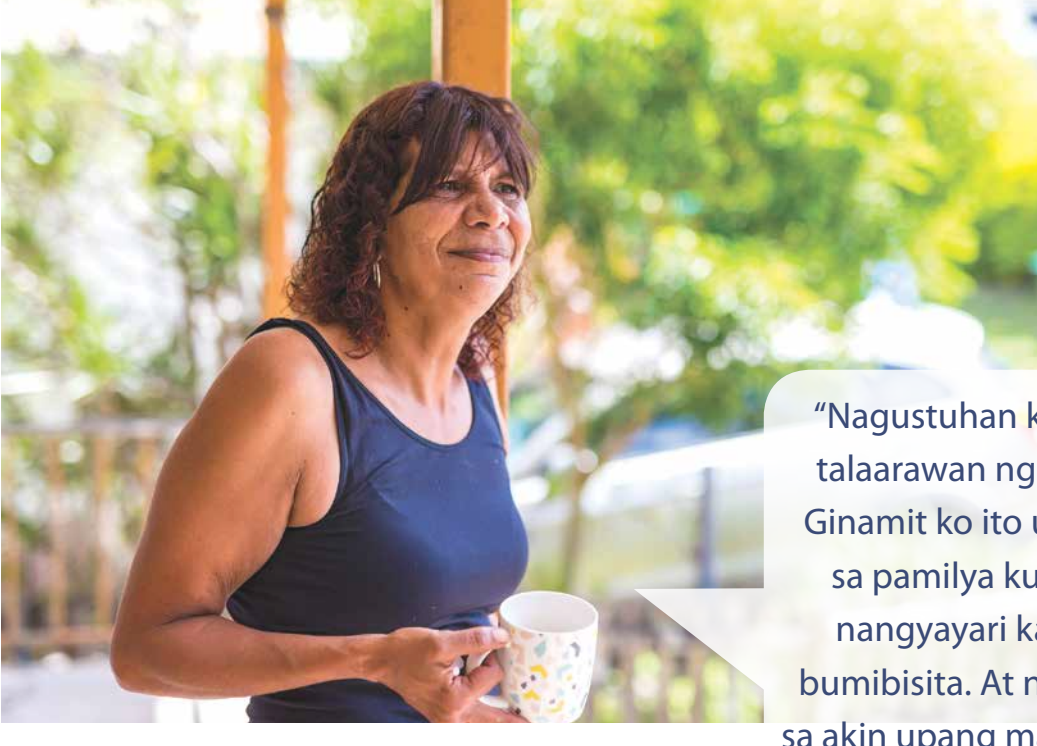

"Nagustuhan ko talaga ang talaarawan ng mga gamot. Ginamit ko ito upang ipakita sa pamilya kung ano ang nangyayari kapag sila ay bumibisita. At nakatulong ito sa akin upang makipag-usap sa nars at tandaan kung ano ang mga nangyayari."

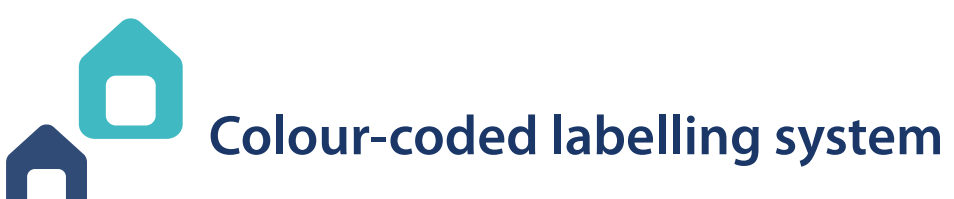

### **To ensure that you have selected the right medicine for a particular breakthrough symptom, always read the label on the syringe.**

The colour-coded labelling system, shown below, acts as an extra safety check. It helps you to select the correct medicine for each breakthrough symptom. It includes:

• Colour-coded sticky labels for filled syringes

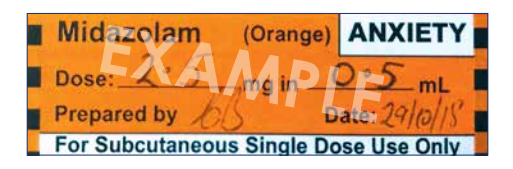

• Symptoms and medicines: *Colour-coded fridge chart*

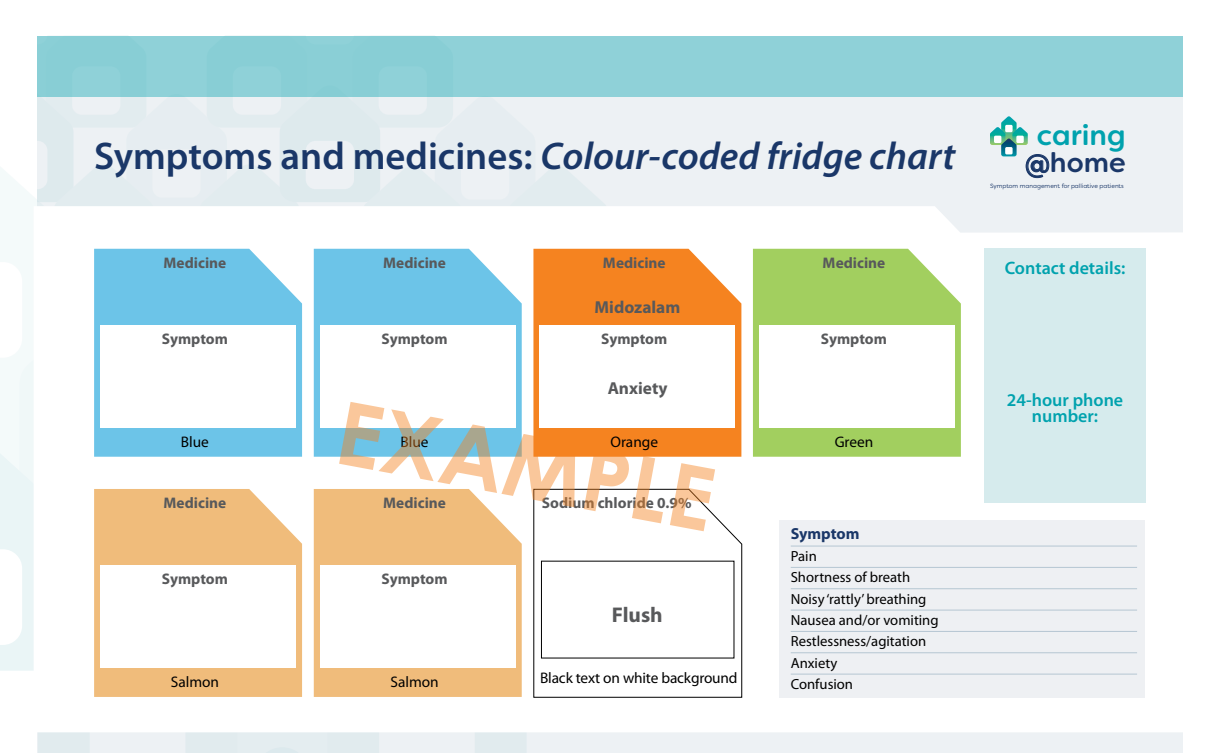

*caring@home* is funded by the Australian Government and led by Brisbane South Palliative Care Collaborative. This information is adapted from: Australian Commission on Safety and Quality in Health Care. *National Standard for User-applied Labelling of Injectable Medicines, Fluids and Lines*. 2015.

# **Sistema ng paglalagay ng etiketa na may code ng kulay (colour-coded)**

### **Para masiguro na iyong pinili ang tamang gamot para sa partikular na pagbulusok ng sintomas, laging basahin ang etiketa sa hiringgilya.**

Ang sistema sa paglalagay ng etiketa na mag code ng kulay, na ipinapakita sa ibaba, ay nagsisilbing karagdagang pagtiyak sa kaligtasan. Ito ay tumutulong sa iyo upang piliin ang tamang gamot para sa bawat pagbulusok ng sintomas. Kabilang dito ang:

• Mga madidikit na etiketa na may code ng kulay para sa pinunong mga hiringgilya

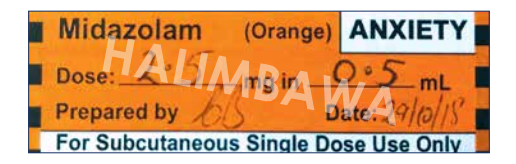

• Ang mga sintomas at mga gamot: *Talaang may code ng kulay para sa repridyereytor*

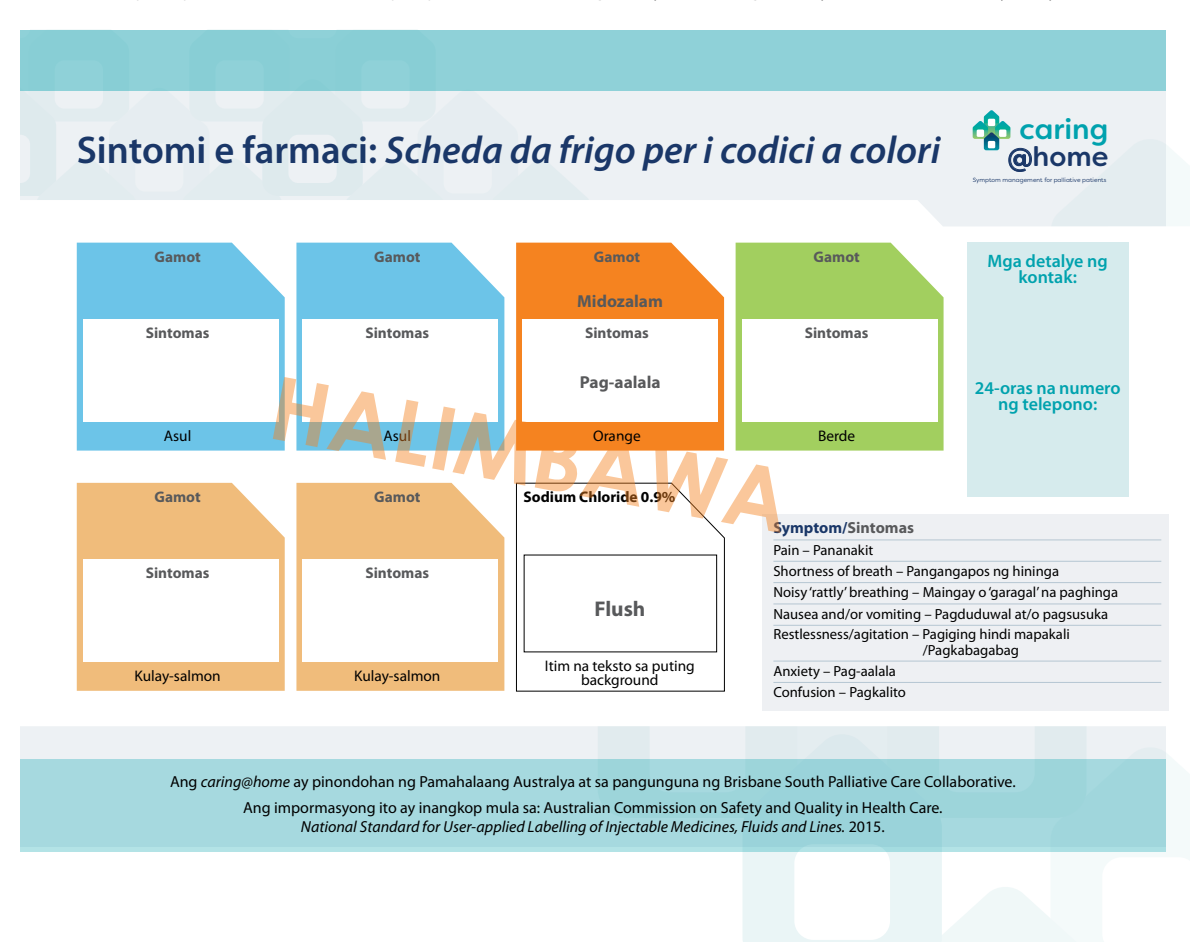

### **How to complete this diary**

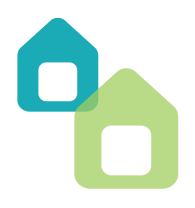

This example shows you how to complete the diary for each medicine given.

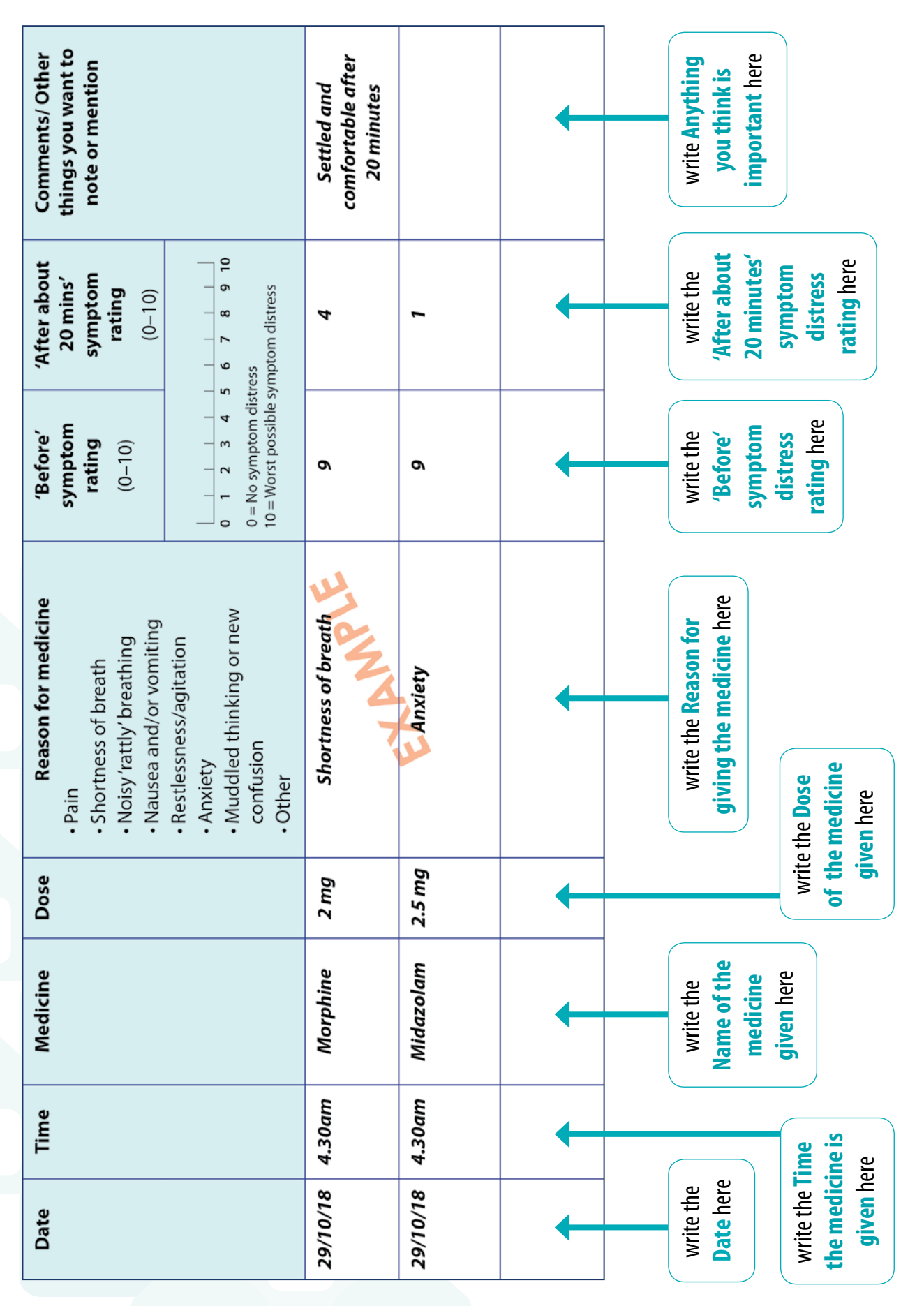

### **Paano kukumpletuhin ang talaarawan**

Ang halimbawang ito ay nagpapakita sa iyo kung paano kukumpletuhin ang talaarawan para sa bawat gamot na ibinigay.

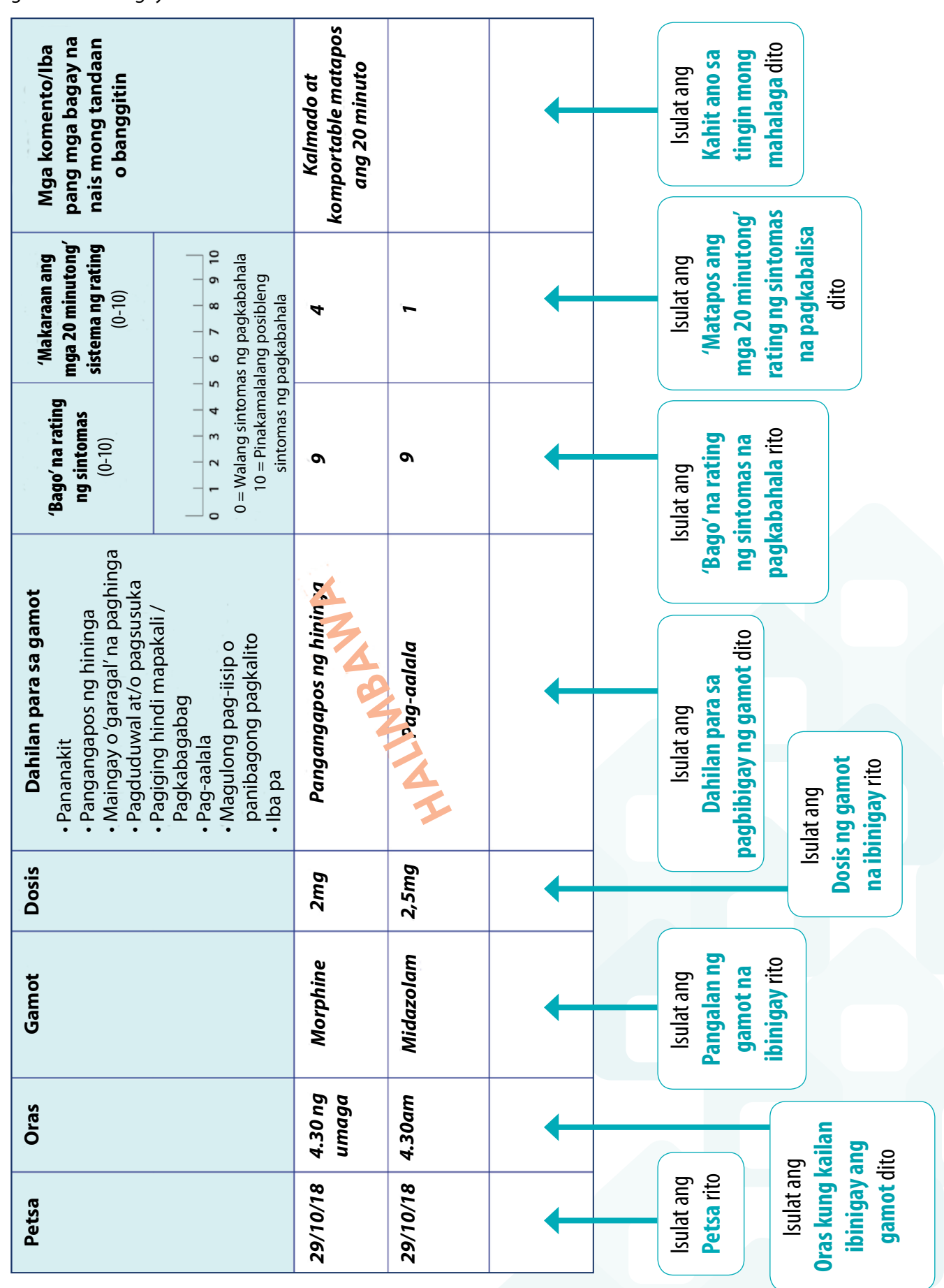

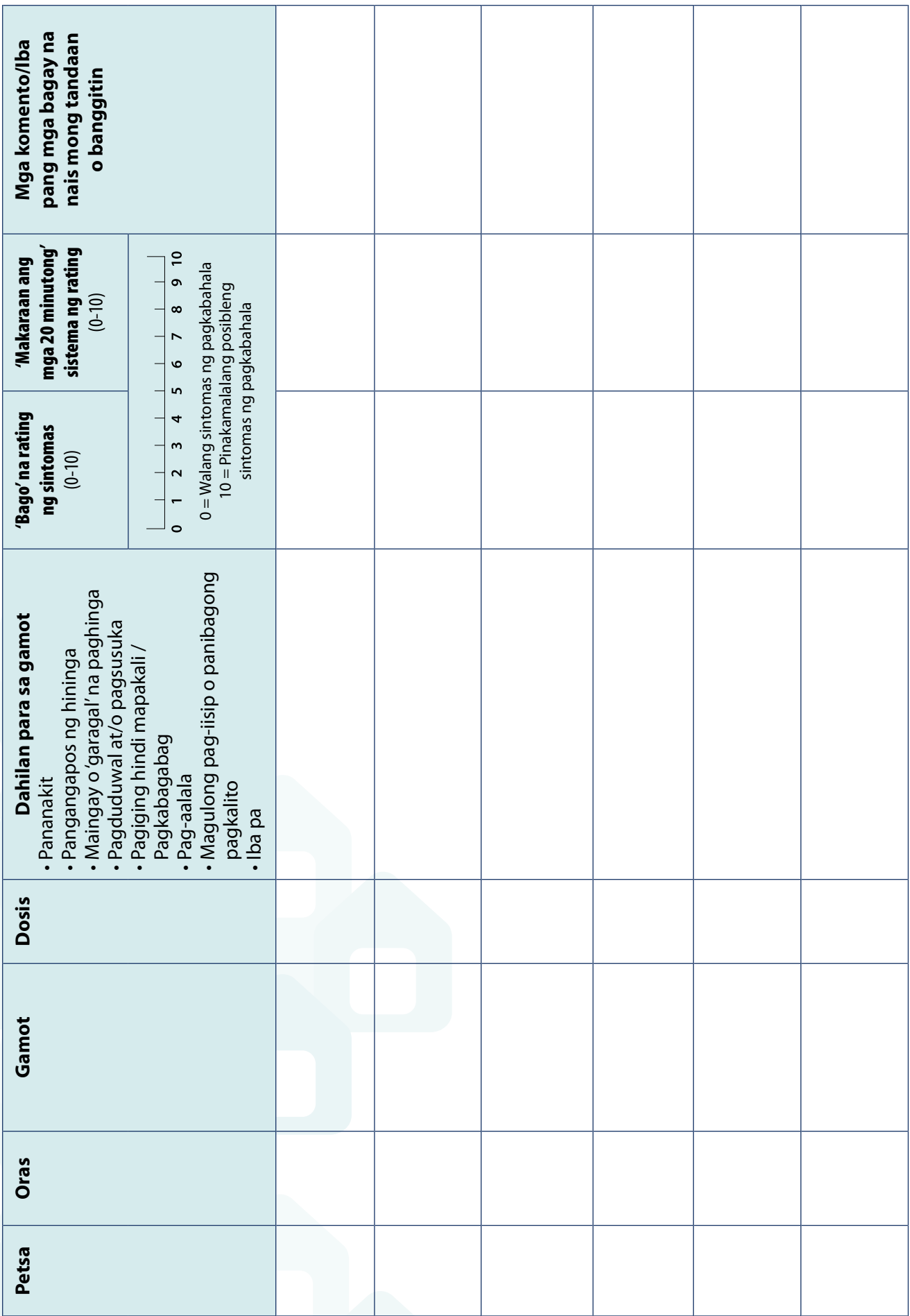

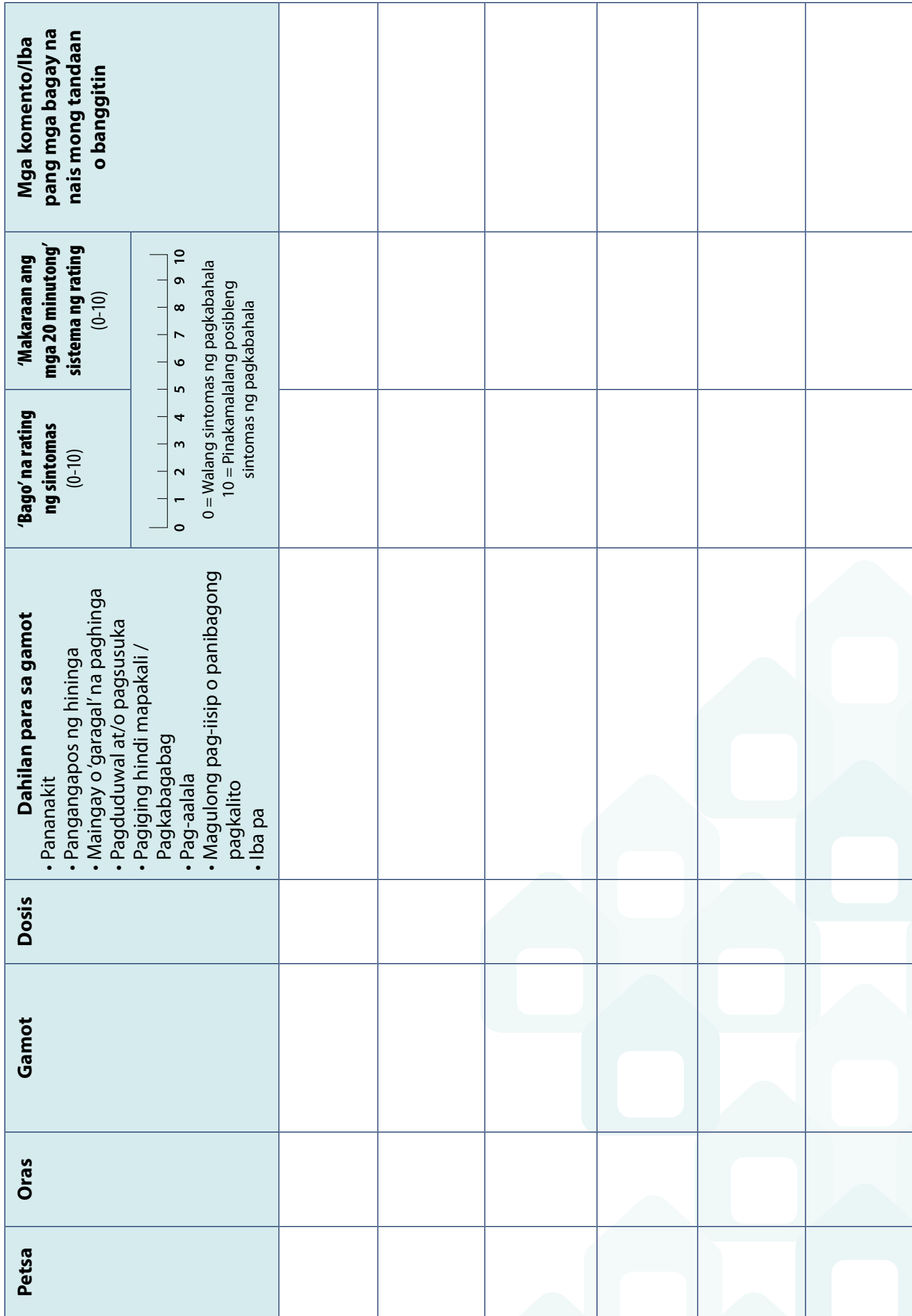

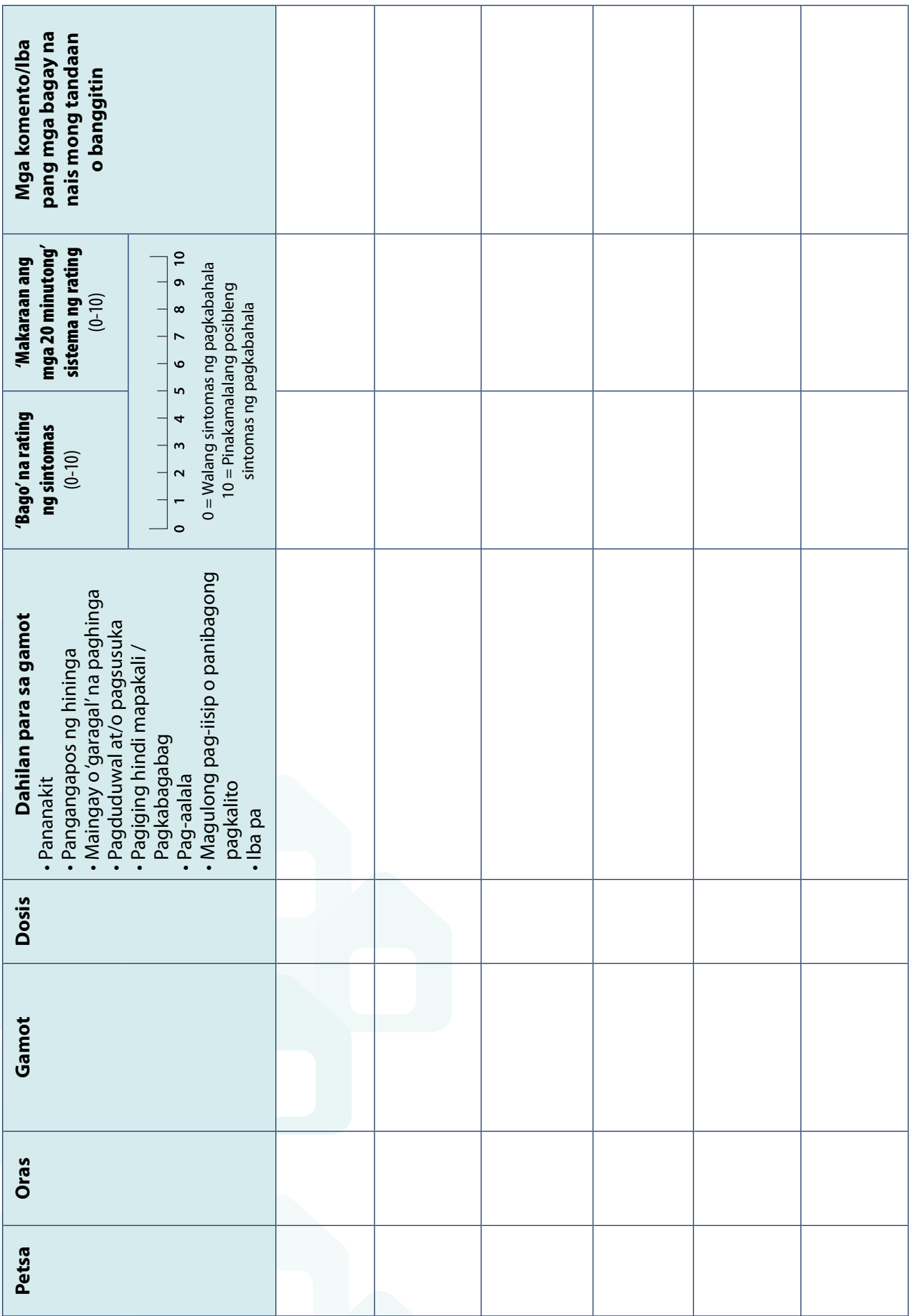

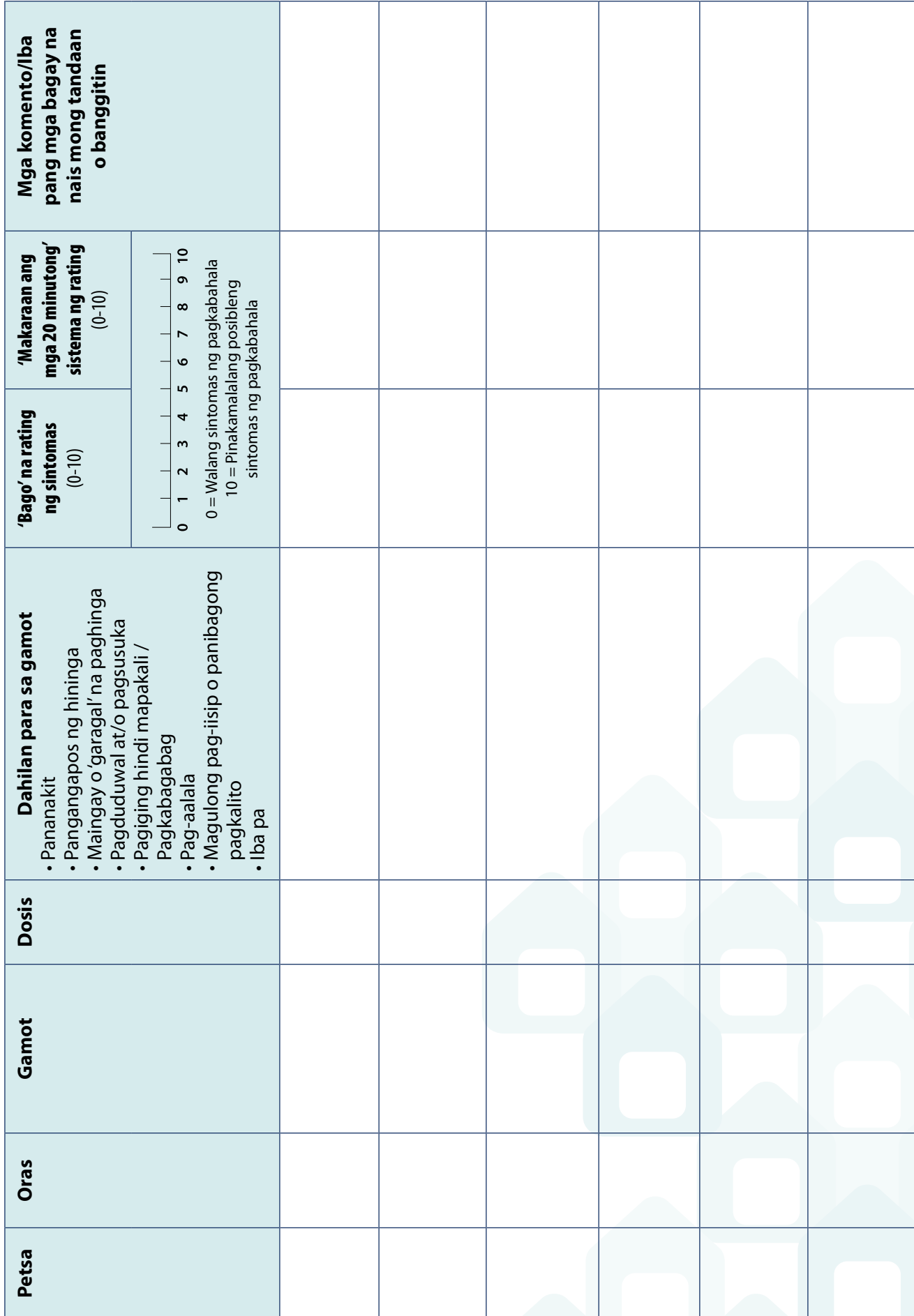

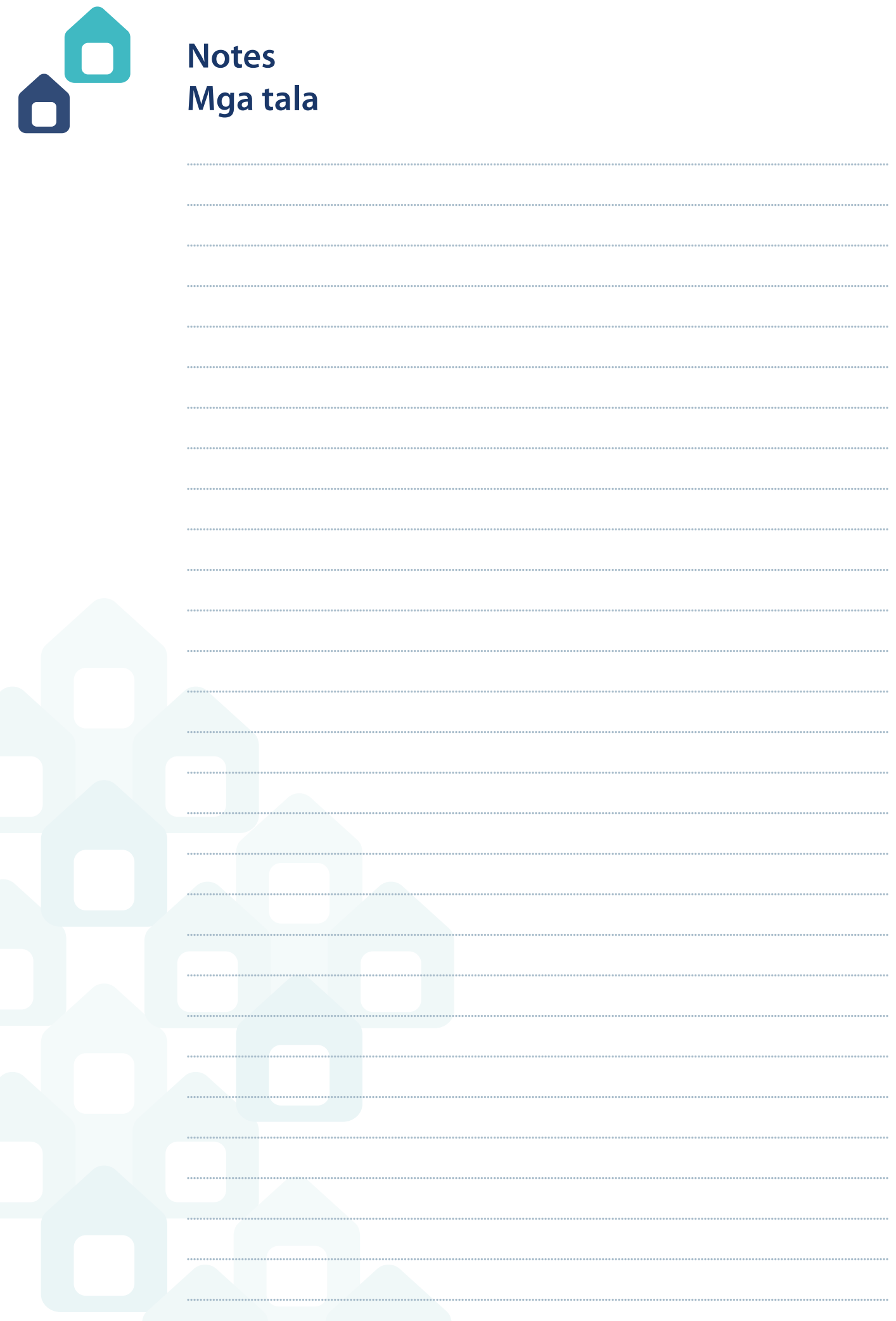